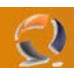

## **VELOCIZZARE SPEGNIMENTO O.S.**

Aprire il registro HKEY\_CURRENT\_USER\Control Panel\Desktop Cambiate il valore della stringa WaitToKillAppTimeout a 3000 (default 20000);

HKEY\_LOCAL\_MACHINE\System\CurrentControlSet\Control Cambiate il valore della stringa WaitToKillServiceTimeout a 3000 (default 5000);

HKEY\_CURRENT\_USER\Control Panel\Desktop Cambiate il valore della stringa HungAppTimeout a 4000 (default 5000).